### 第 7 回:二標本検定

#### 北村 友宏

#### 2020 年 6 月 19 日

## 本日の内容

- 1. 異なるグループの間での平均の差
- 2. 統計的推測
- 3. 二標本検定(母分散が等しいと仮定する場合)
- 4. 二標本検定(母分散が異なると仮定する場合)

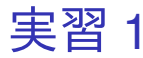

消費支出(千円単位)の記述統計を,男女別に出力 してみる.まずは男性の可処分所得(千円単位)の 記述統計を出力する.そのために,一時的にデータ セットの観測値の範囲を男性のみに限定する.

- 1. gretl を起動.
- 2. 「ファイル」→「データを開く」→「ユー ザー・ファイル」と操作.
- 3. 消費 2009.gdt を選択し,「開く」をクリック.
- 4. gretl のメニューバーから「標本」→「基準に基 づいて制限する」と操作.
- 5. 「ダミー変数を使用する:」をクリックし, そ の右のプルダウンメニューから male を選択 し,OK をクリック.

### 6. 「46 個の観測を落としました」というメッ セージが表示されるので,「閉じる」をクリッ ク. この段階で, 絶対に上書き保存しない!

- ▶ データセットの観測値の範囲が, male というダ ミー変数の値が 1 になっているグループ(男性) のみに限定された.
- 7. gretl のウィンドウで,consumption\_th を左ク リックして選択してから右クリック→「基本統 計量」と操作すると,男性のみに限定された, consumption\_th の記述統計が出力される.

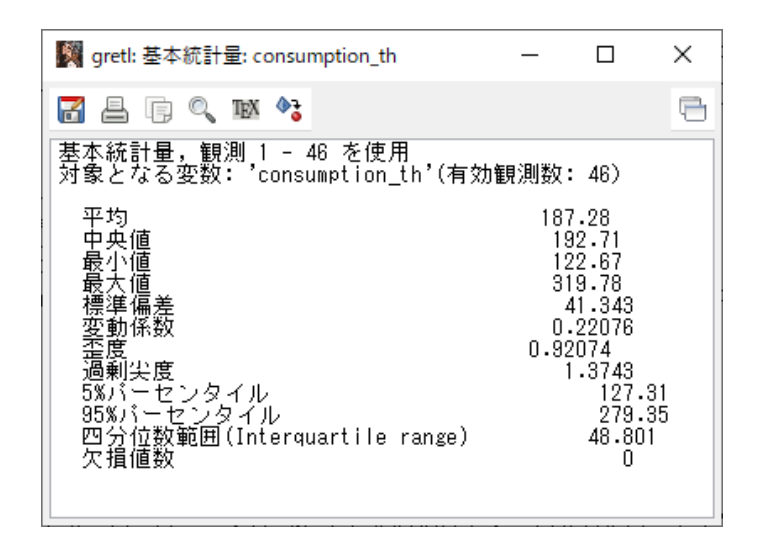

このような画面が表示されれば成功.まだウィンド ウを閉じない!

# 男性の可処分所得(千円単位)の記述統 計から分かること

- ▶ 平均値:187.28
	- ▶ 千円単位なので, 18.728 万円 (約 18 万 7280 円)
- ▶ 標準偏差:41.343
- ▶ 観測値数:46
	- ▶ 「有効観測数」に表示されている.

これらの数字を,後で使用する.

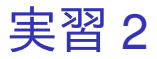

続いて,女性の可処分所得(千円単位)の記述統計 を出力する.そのために,データセットの観測値の 範囲を一旦元に戻した後、一時的にデータセットの 観測値の範囲を女性のみに限定する.

- 1. gretl のメニューバーから「標本」→「全範囲に 戻す」と操作すると,先ほど男性のみに限定し た観測値の範囲が元に戻る.
- 2. gretl のメニューバーから「標本」→「基準に基 づいて制限する」と操作.
- 3. 「ダミー変数を使用する:」をクリックし, そ の右のプルダウンメニューから female を選択 し,OK をクリック.

#### 4. 「46 個の観測を落としました」というメッ セージが表示されるので,「閉じる」をクリッ ク. この段階で, 絶対に上書き保存しない!

- ▶ データセットの観測値の範囲が, female というダ ミー変数の値が 1 になっているグループ(女性) のみに限定された.
- 5. gretl のウィンドウで, consumption\_th を左ク リックして選択してから右クリック→「基本統 計量」と操作すると,女性のみに限定された, consumption\_th の記述統計が出力される.

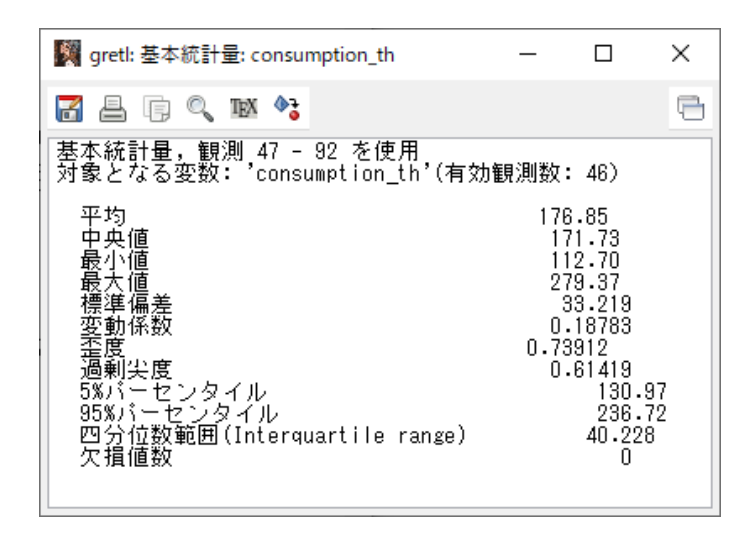

このような画面が表示されれば成功.まだウィンド ウを閉じない!

# 女性の可処分所得(千円単位)の記述統 計から分かること

- ▶ 平均値:176.85
	- ▶ 千円単位なので, 17.685 万円 (約 17 万 6850 円)
- ▶ 標準偏差:33.219
- ▶ 観測値数:46
	- ▶ 「有効観測数」に表示されている.

これらの数字を,後で使用する.

### 平均の差

### 現在分析中のデータによれば,

- ▶ 男性の消費支出額の平均は, 約 18 万 7280 円
- ▶ 女性の消費支出額の平均は, 約 17 万 6850 円

⇒ <sup>約</sup> <sup>1</sup> <sup>万</sup> <sup>430</sup> 円の差がある.

⇒ しかし, このことから直ちに,「男性は女性より も消費支出額が高い」と言うことはできない.

▶ 理由

『全国消費実態調査』は,日本の世帯の一部を 抽出して調査.

➡ どの世帯が抽出されるかによって, 男女別 平均とその差は異なる.

→ 約1万 430円の差は、たまたま出たもの. ➥ 本当は(日本人全体では)男女間では差が ないかもしれない. 11 / 40 ▶ 「約1万430円の差」は、統計的に意味のある 差なのか?

### ⇓ 二標本検定を実行し,ルールに基づいて検証.

### 統計的推測

- ▶ 調査対象の集団全体を母集団(population)と いう.
	- ▶ e.g., 日本全国の単身勤労世帯の消費支出額(全世 帯を調べるのは大変)
- ▶ 母集団の中から個体を抽出して集めたもの を標本(sample)という.
	- ▶ e.g., 日本全国の単身勤労世帯のうち,一部の世帯 の 1 ヶ月間の消費支出額
- ▶ 標本から母集団の特徴を推測することを統計 的推測(statistical inference)という.
	- ▶ e.g., 日本の単身勤労世帯の一部の 1 ヶ月間の消費 支出の都道府県別・男女別平均データを用い,「日 本全国の単身勤労世帯の 1 ヶ月間の消費支出額は, 男女間で差があるのか」を推測する.

統計的推測のイメージ

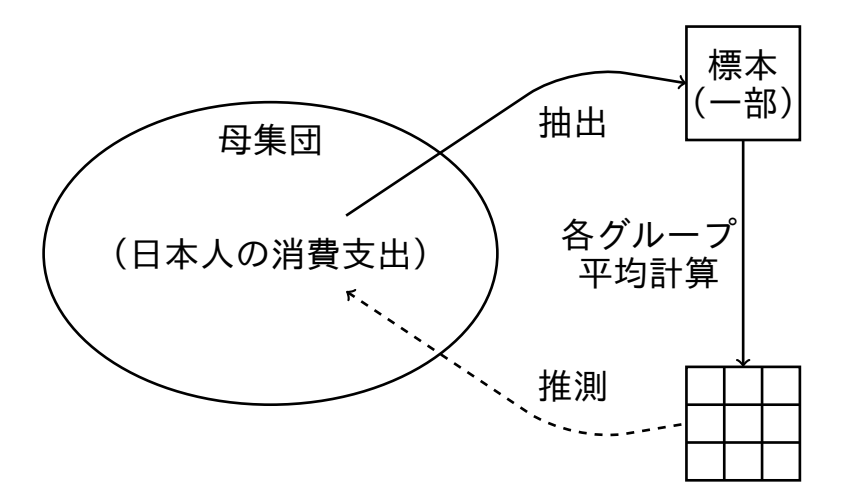

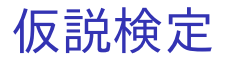

- ▶ 母集団分布の平均を母平均(population mean) という.
- ▶ 母集団分布の分散を母分散(population variance)という.
- ⇒ 母集団全体を観測できない場合, どちらも現実 には未知.
	- ▶ 母集団の特性に関する仮説を, 標本を用いて検 証することを仮説検定(hypothesis testing)と いう.
		- ▶ e.g., 「男性の消費支出額の母平均 µ<sub>M</sub> は女性の消 費支出額の母平均 µ*<sup>F</sup>* と変わらない」という仮説 を,1 ヶ月間の消費支出額の都道府県別・男女別平 均の標本を用いて検証する.

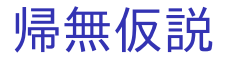

- ▶ とりあえず「真」であると想定する仮説を帰無 仮説(null hypothesis)という.
	- <u>▶ *H*o</u> と書くことが多い.
	- $\blacktriangleright$  e.g.,  $H_0: \mu_M = \mu_F$ .
	- ▶ *H*<sup>0</sup> は必ず「=」または「≤ <sup>や</sup> ≥」を使った式. 「µ*<sup>M</sup>* > µ*F*」を *H*<sup>0</sup> とする検定は不可能.
- ▶ まずは *H*<sup>0</sup> が「真」であると仮定し,それを 「偽」とするための証拠を探す.
	- ▶ 刑事裁判における推定無罪の原則と同様(被告人 は,判決が出るまでは「無罪」として扱われ,「有 罪」とするための証拠が探され裁判で提示さ れる).
	- ⇒ 具体的には,検定統計値を計算する.

### ▶ 標本の関数を<del>統</del>計量(statistic)という. ▶ e.g., 標本平均,標本分散など

▶ 検定に用いる統計量を検定統計量 (test statistic)といい,その実現値を検定統計値と いう.

► 仮に *H*o が真であれば,計算した検定統計値が 5%や 1%のわずかな確率でしか生じえない 値になっている

それを証拠として *H*<sup>0</sup> を偽と判断し,*H*<sup>0</sup> を棄 却する(reject).

⇓

▶ 仮に *H*<sup>0</sup> が真であれば,計算した検定統計値 が小さすぎない確率で生じうる値になっている ⇓

 $H_0$ を偽とする証拠が不十分であり,偽とはい えないと判断し,*H*<sup>0</sup> を採択する(accept).

- ▶ 15%や 20%は「小さすぎない」.
- ▶ 「*H*<sup>0</sup> は真」という判断ではない.

## 対立仮説

- ▶ *H*<sub>0</sub> が偽のときに代わりに採択する仮説を対立 仮説(alternative hypothesis)という.
	- ▶ *H*<sup>1</sup> と書くことが多い.
	- $\blacktriangleright$  e.g.,  $H_1: \mu_M > \mu_F$ .
	- ▶ *H*<sub>1</sub> は「≠, <, >」を使った式で設定できる.
- ▶ 両側検定(two-sided test)問題の定式化:

 $H_0$ :  $\mu_M = \mu_F$  vs  $H_1$ :  $\mu_M \neq \mu_F$ 

**→ H<sub>1</sub> の意味は,「母平均は男女で異なる」.** 

▶ 片側検定(one-sided test)問題の定式化:

*H*<sub>0</sub> :  $\mu_M = \mu_F$  vs  $H_1$  :  $\mu_M$  > (<) $\mu_F$ 

**→ H**<sub>1</sub> の意味は, 「母平均は男性(女性)のほう が大きい」.

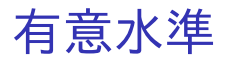

- ▶ *H*<sup>0</sup> が真なのに棄却することを第 1 種の誤り (type I error)という.
- ▶ *H*o を真としたときに, 検定統計値が「わずか な確率でしか生じえない値」かの判断の基準と なる確率,また,許容する第1種の誤りの確率 を有意水準(significance level)という.

▶ 通常は 10%, 5%, 1%に設定.

▶ e.g., 「有意水準 5%で *H*<sup>0</sup> が棄却された」

 $\Rightarrow$  仮に  $H_0$  が真であれば, そんな検定統計値が出 てくる確率は 5%以下に過ぎない(*H*<sup>0</sup> を偽とする 証拠)ので *H*<sub>0</sub> を棄却.

 $\Rightarrow$  言い換えると, Ho が真のとき, 「そんな検定統 計値」は 5%以下の確率で出現しうる.

 $\Rightarrow$  *H*<sub>0</sub> を棄却する第1種の誤りを犯すことが, 多 くとも 5%の確率でありうる.

## *p* 値

### ▶ 検定統計量 (の絶対値) が実現値 (検定統計値) を超える(以上になる)確率を *p* 値という.

- ▶ *p* 値が 0.1 以下(未満):有意水準 10%で *H*<sup>0</sup> を 棄却.
- ▶ p 値が 0.05 以下 (未満): 有意水準 5%で Ho を 棄却.
- ▶ p 値が 0.01 以下 (未満): 有意水準 1%で Ho を 棄却.
- $\Rightarrow$  *p* 値を見て,帰無仮説の採択・棄却を判断 できる.

※検定統計量が連続型の確率分布(正規分布,  $t$  分布, カイ二乗分布, F 分布など)に従う場 合,「以上」と「超える」,「以下」と「未満」は 区別しなくて良い.

二標本検定(母分散が等しいと仮定する 場合)

- ▶ 異なる2つの母集団から無作為抽出した標本を 用いた,母平均の差の仮説検定を二標本検定 (two-sample test)という.
	- ▶ ここでは,男性と女性が異なる2つの母集団に属 しているとする.
- ▶ 男性の各都道府県の平均消費支出額の無作為 標本を ( *XM*1, *XM*2, · · ·, *XMn*<sup>M</sup> ) , 女性の各都道府 県の平均消費支出額の無作為標本を ( *XF*1, *XF*2, · · ·, *XFn*<sup>F</sup> ) とする.
	- ▶ 平成 21 年版の単身勤労世帯のデータでは、具体的 には  $n_M = n_F = 46$ .

#### ▶ 仮定

- ▶ ( *XM*1, *XM*2, · · ·, *XMn*<sup>M</sup> ) と ( *XF*1, *XF*2, · · ·, *XFn*<sup>F</sup> ) は 互いに独立.
- ▶ 平均消費支出額は正規分布に従っており,母分散  $\sigma^2$  は男女間で共通.

$$
X_{Mi} \sim N\left(\mu_M, \sigma^2\right) \quad \text{for } i = 1, 2, \cdots, n_M,
$$
  

$$
X_{Fi} \sim N\left(\mu_F, \sigma^2\right) \quad \text{for } i = 1, 2, \cdots, n_F.
$$

- ▶ µ*M*:男性の消費支出額の母平均
- ▶ µ*F*:女性の消費支出額の母平均

▶ 「 $\mu_M$  =  $\mu_F$ (男性と女性の消費支出額の母平均 が同じ)」という帰無仮説を検定する検定統計 量は,

$$
t = \frac{\overline{X_M} - \overline{X_F}}{S\sqrt{\frac{1}{n_M} + \frac{1}{n_F}}} \sim t(n_M + n_F - 2).
$$

$$
\overline{X_M} = \frac{1}{n_M} \sum_{i=1}^{n_M} X_{Mi}, \overline{X_F} = \frac{1}{n_F} \sum_{i=1}^{n_F} X_{Fi},
$$

$$
S = \sqrt{\frac{\sum_{i=1}^{n_M} \left(X_{Mi} - \overline{X_M}\right)^2 + \sum_{i=1}^{n_F} \left(X_{Fi} - \overline{X_F}\right)^2}{n_M + n_F - 2}}.
$$

▶ *H*<sup>0</sup> が真という仮定の下で,自由度 *n<sup>M</sup>* + *n<sup>F</sup>* − 2 <sup>の</sup> *t* 分布に従う.

実習 3

「男性と女性の消費支出額は同じ」という帰無仮説 を、母分散が男女間で等しいという仮定の下で、検 定してみる.

- 1. gretl のメニューバーから「標本」→「全範囲に 戻す」と操作すると,先ほど女性のみに限定し た観測値の範囲が元に戻る.
- 2. gretl のメニューバーから「ツール」→「検定統 計量計算機」と操作.

3. 「2 標本の平均」タブの,「標本 1 の平均」の入 力ボックスに 187.28 と入力.

▶ 男性の可処分所得(千円単位)の平均値を入力.

#### 4. 「標本 1 の標準偏差」の入力ボックスに 41.343 と入力.

▶ 男性の可処分所得(千円単位)の標準偏差を入力. 5. 「標本 1 のサイズ」の入力ボックスに 46 と 入力.

▶ 男性の可処分所得(千円単位)の観測値数を入力.

6. 「2 標本の平均」タブの,「標本 2 の平均」の入 力ボックスに 176.85 と入力.

▶ 女性の可処分所得(千円単位)の平均値を入力.

7. 「標本 2 の標準偏差」の入力ボックスに 33.219 と入力.

▶ 女性の可処分所得(千円単位)の標準偏差を入力. 8. 「標本 2 のサイズ」の入力ボックスに 46 と 入力.

▶ 女性の可処分所得(千円単位)の観測値数を入力. 9. 「共通の母標準偏差を仮定する」にチェックが 入っていることを確認.入っていなければク リックしてチェックを入れる.

- ▶ 母分散が男女間で等しいという仮定の下での検定 となる.
- 10. 「帰無仮説 (H0): 平均の差=」の入力ボックス に 0 と入力されていることを確認.入力されて いなければ 0 と入力.
	- ▶ 「標本1の母平均から標本2の母平均を引いたも のが 0」つまり「標本 1 の母平均と標本 2 の母平均 が等しい」という帰無仮説の検定となる.

11. OK をクリック.

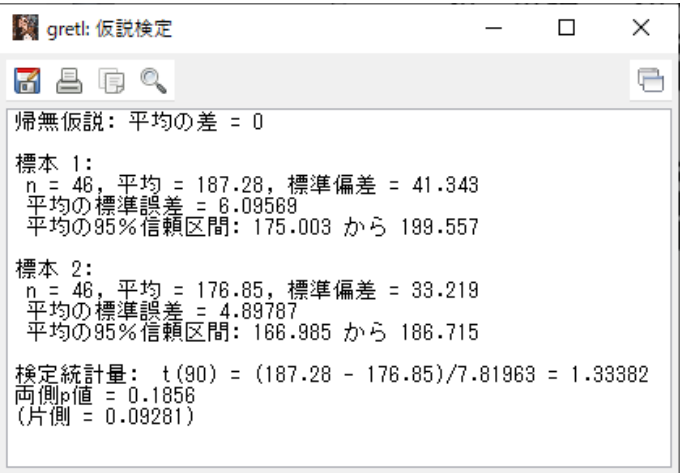

このような画面が表示されれば成功.まだウィンド ウを閉じない!

## 出力結果の見方

- ▶ この場合,標本1は男性,標本2は女性.
- ▶ 検定統計量:*t* 検定における検定統計量の実現 値(*t* 値)
	- ▶ t (90) のカッコ内は,*H*<sup>0</sup> が真という仮定の下で検 定統計量が従う *t* 分布の自由度(この場合は 90)
- ▶ この場合の両側検定の対立仮説は「男性と女性 の消費支出額は異なる」
- 「両側p値」の下の「片側」は,右片側検定 の *p* 値
	- ▶ *t* 値がマイナスの場合は,「両側 p 値」の下の「片 側」は左片側検定の *p* 値
- ▶ この場合の右片側検定の対立仮説は「男性は女 性よりも消費支出額が高い」

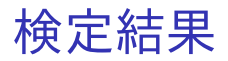

- ▶ *t* 値は 1.33382.
- ▶ 両側検定
	- ▶ p 値は 0.1856 で, 0.1 を超えている.
		- ➥ 「男性と女性の消費支出額は同じ」という帰無 仮説は棄却できない(採択される).
		- ➥ 男性と女性の消費支出額には,有意水準 10%で 統計的に有意な差はない.
- ▶ 右片側検定
	- <u>▶ p値は 0.09281 で,0.1 を下回り,0.05 を超えて</u> いる.
		- ➥ 「男性と女性の消費支出額は同じ」という帰無 仮説は,有意水準 10%で棄却される(5%や 1%で は採択).

➥ 男性と女性の消費支出額には,有意水準 10%で 統計的に有意な差があり,男性は女性よりも消費 支出額が有意に高い. 30 / 40

# 両側検定と右片側検定で異なる判断

⇓

# 二標本検定(母分散が異なると仮定する 場合)

- ▶ 仮定
	- ▶ ( *XM*1, *XM*2, · · ·, *XMn*<sup>M</sup> ) と ( *XF*1, *XF*2, · · ·, *XFn*<sup>F</sup> ) は 互いに独立.
	- ▶ 平均消費支出額は正規分布に従っており、母分散 は男女で異なる.

$$
X_{Mi} \sim N\left(\mu_M, \sigma_M^2\right) \quad \text{for } i = 1, 2, \cdots, n_M,
$$
  

$$
X_{Fi} \sim N\left(\mu_F, \sigma_F^2\right) \quad \text{for } i = 1, 2, \cdots, n_F.
$$

- ►  $\sigma_{\vphantom{\scriptsize1}M}^2$ :男性の消費支出額の母分散
- ▶ σ 2 *<sup>F</sup>*:女性の消費支出額の母分散

▶ この場合,検定統計量は,

$$
t = \frac{\overline{X_M} - \overline{X_F}}{\sqrt{\frac{S_M^2}{n_M} + \frac{S_F^2}{n_F}}},
$$

$$
\therefore S_M^2 = \frac{1}{n_M - 1} \sum_{i=1}^{n_M} \left( X_{Mi} - \overline{X_M} \right)^2,
$$
  

$$
S_F^2 = \frac{1}{n_F - 1} \sum_{i=1}^{n_F} \left( X_{Fi} - \overline{X_F} \right)^2.
$$

#### とするのが適切.

▶ この検定統計量は, t 分布には従わない (Behrens-Fisher 問題).

▶ *H*<sub>0</sub> が真という仮定の下で, 検定統計量が, 近 似的に自由度が

$$
\frac{\left(S_M^2/n_M + S_F^2/n_F\right)^2}{\frac{\left(S_M^2/n_M\right)^2}{n_M-1} + \frac{\left(S_F^2/n_F\right)^2}{n_F-1}}
$$

の *t* 分布に従うとして,検定する.

▶ ただし, gretl では母分散が等しいと仮定する 場合と同様に,

$$
t = \frac{\overline{X_M} - \overline{X_F}}{S\sqrt{\frac{1}{n_M} + \frac{1}{n_F}}},
$$

が検定統計量として用いられ,自由度は前スラ イドに記載の,修正されたものが用いられる.

### gretl での二標本検定(近似)

gretl のメニューバーから「ツール」→「検定統計量 計算機」と操作し,「2 標本の平均」タブの,「共通 の母標準偏差を仮定する」のチェックを外すと,両 グループで母分散が異なると仮定した二標本検定が 行われる.

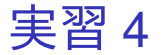

「男性と女性の消費支出額は同じ」という帰無仮説 を,母分散が男女間で異なるという仮定の下で, Welch の検定を行ってみる.

- 1. gretl のメニューバーから「ツール」→「検定統 計量計算機」と操作.前回の選択内容がそのま ま記録されている。
- 2. 「共通の母標準偏差を仮定する」をクリックし てチェックを外す.

3. OK をクリック.

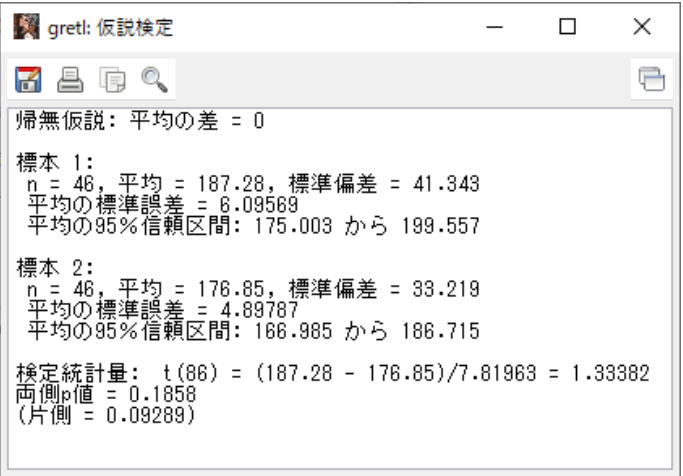

このような画面が表示されれば成功. まだウィンド ウを閉じない!

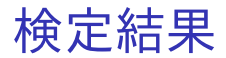

<u>▶ t</u> 値は男女間で母分散が等しいと仮定した場合 と全く同じ値,*p* 値は男女間で母分散が等しい と仮定した場合とほぼ同じ値.

▶ 帰無仮説の採択・棄却の判断も変わらない.

⇒ このデータでは, 男女間で母分散が等しいと仮 定しても異なると仮定しても,「男性と女性の消費 支出額は同じ」という帰無仮説の検定結果は本質的 には変わらない.

### その他の検定手法

- ▶ 2 つの母集団の間で母分散が異なると仮定して 二標本検定を行う他の手法として,ブートスト
	- ラップ法 (Bootstrap) を用いた検定がある.
		- ▶ 実際のデータからシミュレーションによって分布 を生成.

 $\Rightarrow$  それを  $H_0$  が真と仮定したときの検定統計量の 分布とする.

⇒ その分布に基づいて仮説検定を行う.

▶ 詳細は,学部レベルを超えるので省略.

本日の作業はここまで. gretl を終了しようとすると,「この gretl セッション を保存しますか?」というメッセージが表示される が,今回はデータセットに変更を加えていないた め,「いいえ」をクリックすればよい.上書き保存 は不要.